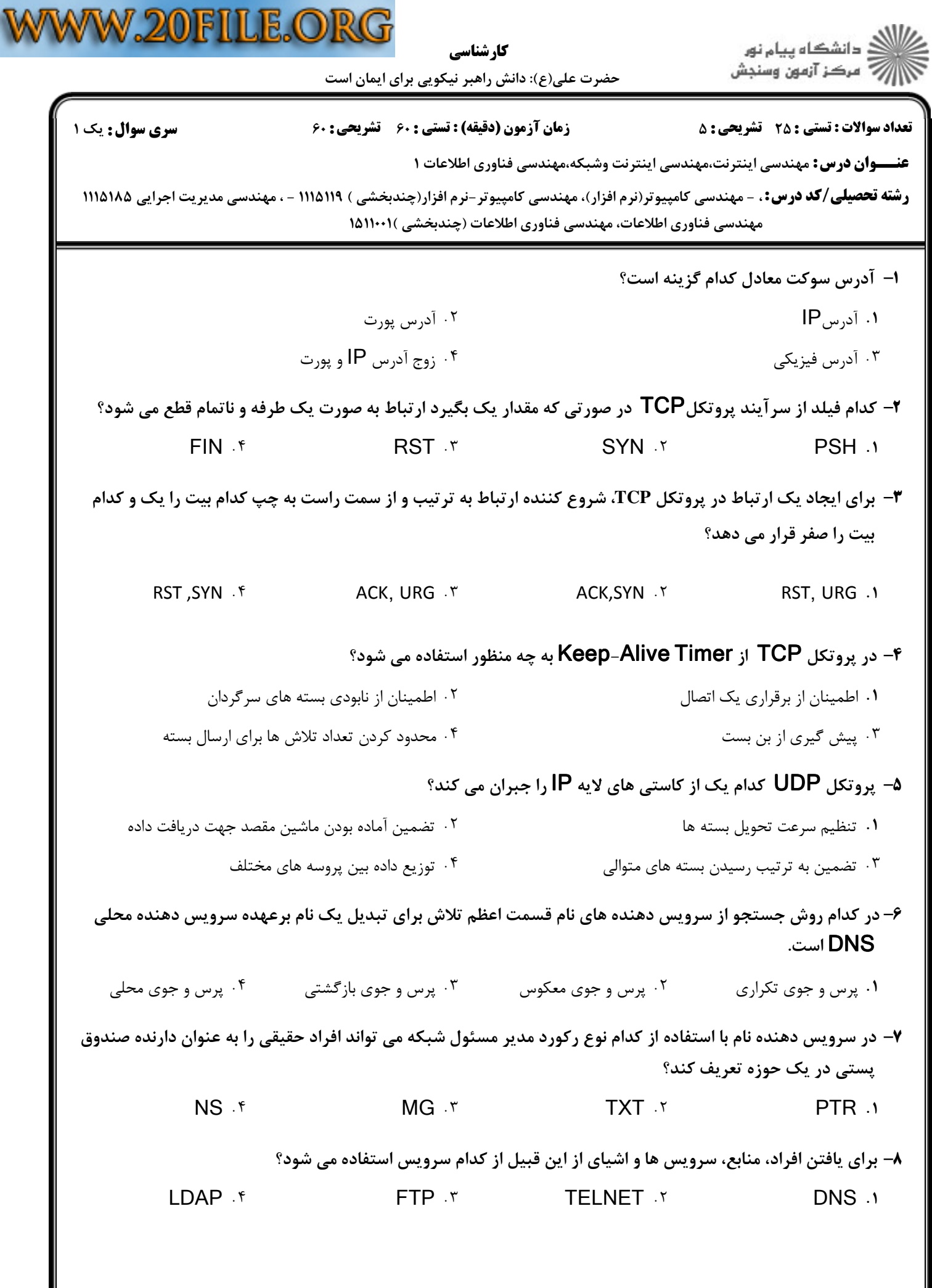

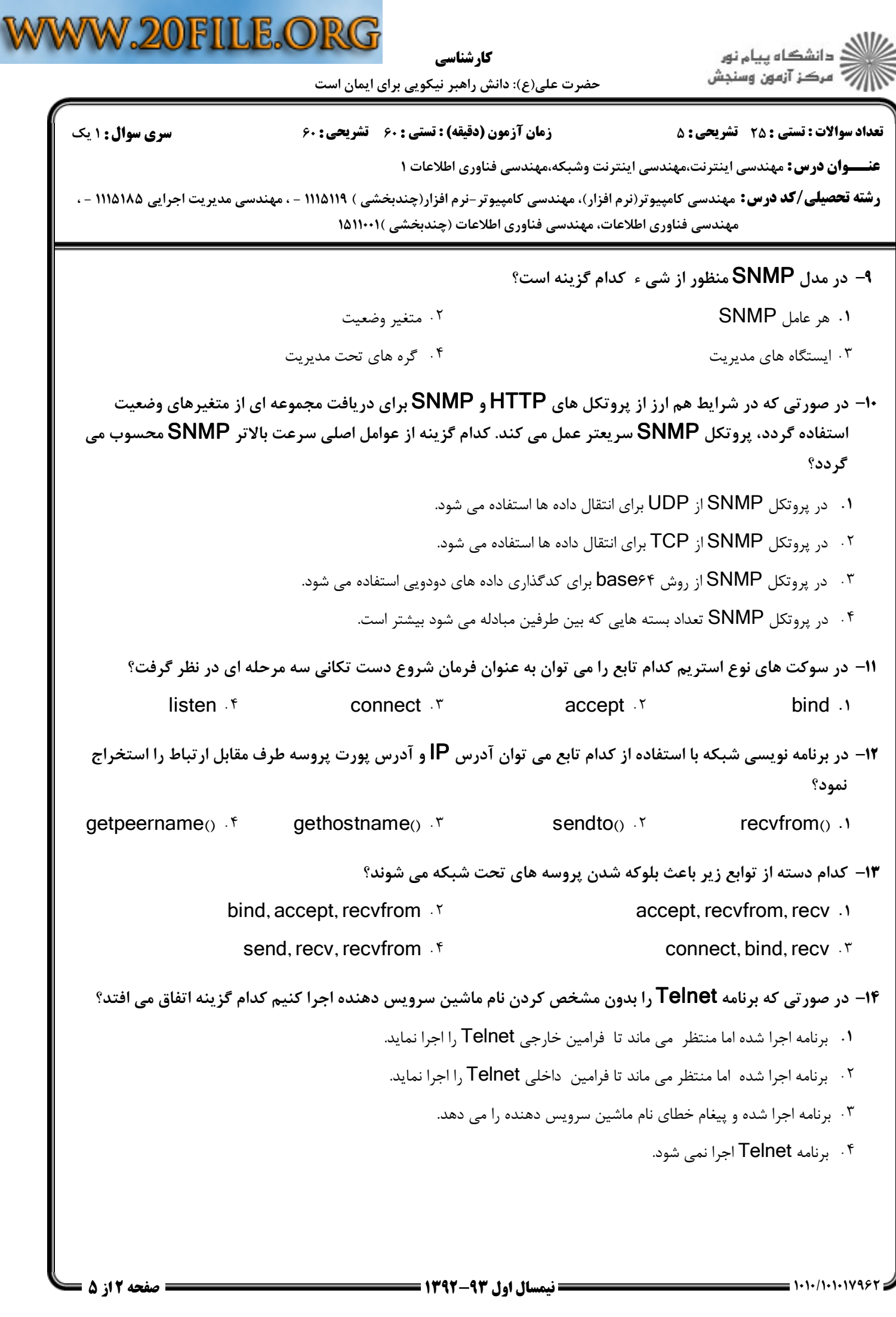

 $-0.004$ 

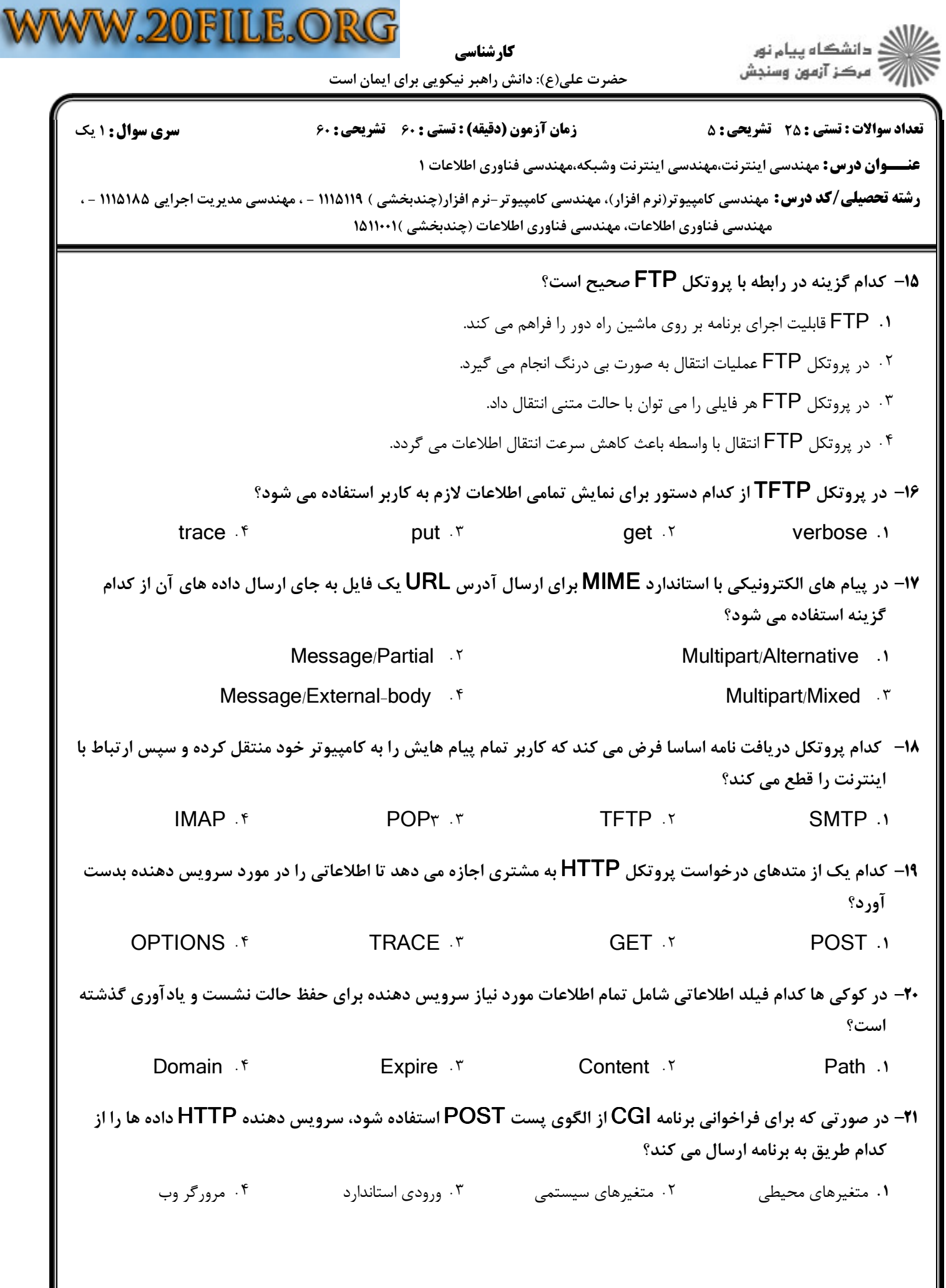

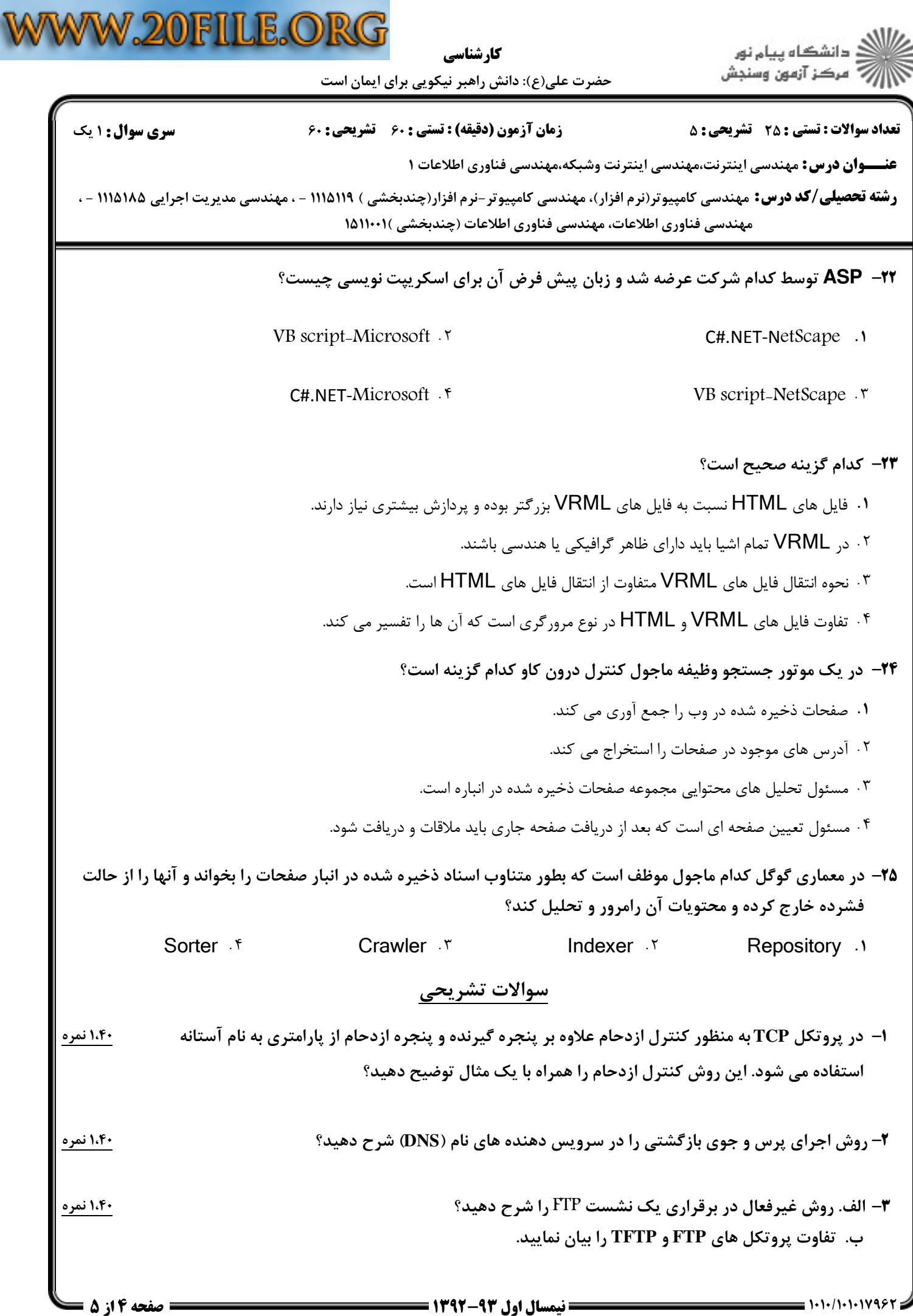

كارشناسي

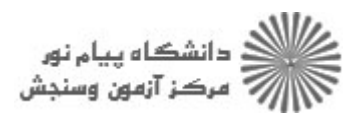

حضرت علي(ع): دانش راهبر نيكويي براي ايمان است

نعداد سوالات : تستي : 25 تشريحي : 58 زمان آزمون (دقيقه) : تستي : 60 تشريحي : 60 ت

**عنــــوان درس:** مهندسی اینترنت،مهندسی اینترنت وشبکه،مهندسی فناوری اطلاعات ۱

**رشته تحصیلی/کد درس:** مهندسی کامپیوتر(نرم افزار)، مهندسی کامپیوتر-نرم افزار(چندبخشی ) ۱۱۱۵۱۱۹ - ، مهندسی مدیریت اجرایی ۱۱۱۵۱۸۵ - ، مهندسی فناوری اطلاعات، مهندسی فناوری اطلاعات (چندبخشی )۰۱۱۰۰۱(۱

- ۴- روش های نمایش فهرست در HTML را نام برده و برچسب مربوط به هر کدام را جهت تعریف فهرست و عناوین مسفع ۱،۴۰نمره آن بیان کنید؟
- ۵– انواع شاخص هایی که توسط موتورهای جستجو از درون صفحات وب استخراج می شوند را نام برده و هر یک را چ ۱،۴۰نمره به اختصار توضیح دهید؟